Informatyka 1 (ES1F1002)

Politechnika Białostocka - Wydział Elektryczny Elektrotechnika, semestr II, studia stacjonarne I stopniaRok akademicki 2022/2023

#### Wykład nr 7 (21.11.2022)

dr inż. Jarosław Forenc

Informatyka 1 (ES1F1002), studia stacjonarne I stopnia drież. Jarosław Forenc Rok akademicki 2022/2023, Wykład nr 7 Rok akademicki 2022/2023, Wykład nr 7 $\frac{3}{49}$ 

## Ogólna struktura systemu komputerowego

- П Komputer tworzą cztery główne składniki:
	- □ procesor (jednostka centralna, CPU) - steruje działaniem komputera<br>i realizuje przetwarzanie danych i realizuje przetwarzanie danych
	- $\Box$ pamięć główna - przechowuje dane
	- $\Box$  wejście-wyjście - przenosi dane między komputerem a jego otoczeniem zewnętrznym
	- $\Box$  połączenia systemu - mechanizmy zapewniające komunikację między składnikami systemu

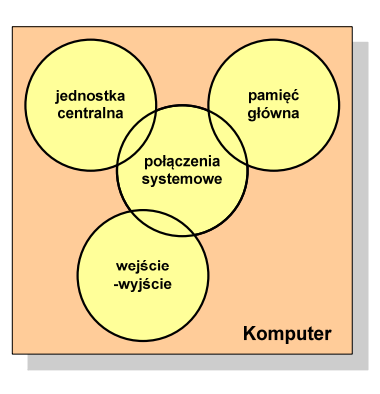

Informatyka 1 (ES1F1002), studia stacjonarne I stopnia drinż. Jarosław Forenc Rok akademicki 2022/2023, Wykład nr 7 Rok akademicki 2022/2023, Wykład nr 7

### Plan wykładu nr 7

- П Struktura i funkcjonowanie komputera
	- $\Box$ procesor, rozkazy, przerwania, magistrala
	- $\Box$ pamięć komputerowa, hierarchia pamięci
	- $\Box$ pamięć podręczna
- П Algorytmy komputerowe
	- $\Box$ definicje, podstawowe cechy, sposoby opisu
	- $\Box$ rekurencja, złożoność obliczeniowa
	- $\Box$ algorytmy sortowania (proste wstawianie, proste wybieranie)

Informatyka 1 (ES1F1002), studia stacjonarne I stopnia drinż. Jarosław Forenc Rok akademicki 2022/2023, Wykład nr 7 Rok akademicki 2022/2023, Wykład nr 7

4/49

## Ogólna struktura procesora

- П Główne składniki strukturalne procesora to:
	- $\Box$  jednostka sterująca - steruje działaniem procesora i pośrednio całego komputera
	- $\Box$  jednostka arytmetyczno-logiczna (ALU) - realizuje przetwarzanie danych przez komputer
	- $\Box$  rejestry - realizują wewnętrzne przechowywanie danych w procesorze
	- $\Box$  połączenia procesora - wszystkie mechanizmy zapewniające komunikację między jednostką sterującą, ALU i rejestrami.

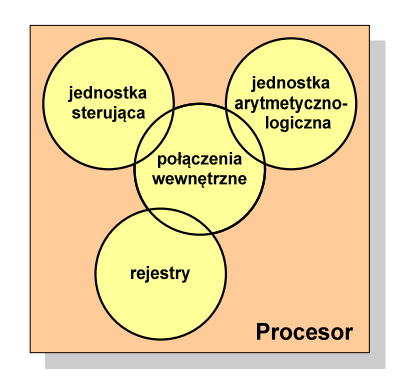

 $5/49$ 

## Działanie komputera

- П Podstawowe zadanie komputera to wykonywanie programu
- **Program składa się z rozkazów przechowywanych w pamięci**
- П Rozkazy są przetwarzane w dwu krokach:

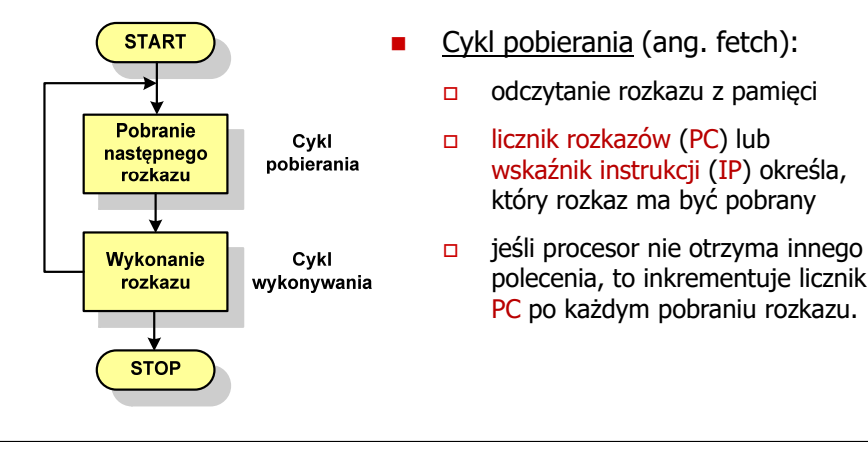

Informatyka 1 (ES1F1002), studia stacjonarne I stopnia drinż. Jarosław Forenc Rok akademicki 2022/2023, Wykład nr 7 Rok akademicki 2022/2023, Wykład nr 77/49

## Działanie komputera

- П Rozkaz:
	- о przechowywany jest w postaci binarnej
	- $\Box$ ma określony format
	- $\Box$ używa określonego trybu adresowania
- Format sposób rozmieszczenia informacji w kodzie rozkazu
- П Rozkaz zawiera:
	- $\Box$ kod operacji (rodzaj wykonywanej operacji)
	- $\Box$ argumenty (lub adresy argumentów) wykonywanych operacji

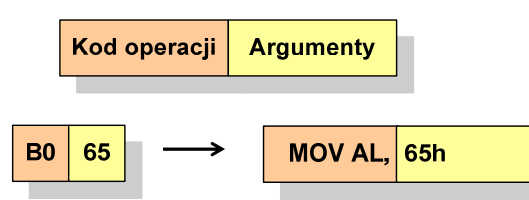

Informatyka 1 (ES1F1002), studia stacjonarne I stopnia drinż. Jarosław Forenc<br>Rok akademicki 2022/2023, Wykład nr 7 (6/49) Rok akademicki 2022/2023, Wykład nr 7

## Działanie komputera

- н Podstawowe zadanie komputera to wykonywanie programu
- П **Program składa się z rozkazów przechowywanych w pamięci**
- П Rozkazy są przetwarzane w dwu krokach:

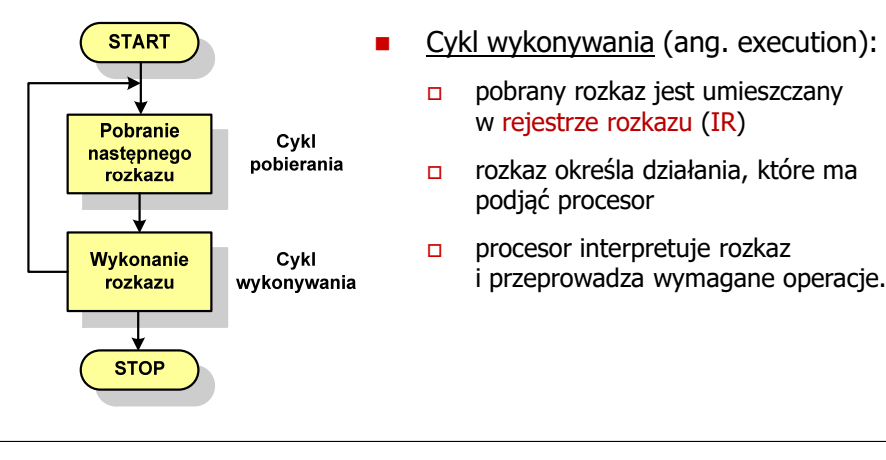

Informatyka 1 (ES1F1002), studia stacjonarne I stopnia drinż. Jarosław Forenc Rok akademicki 2022/2023, Wykład nr 7 Rok akademicki 2022/2023, Wykład nr 7

8/49

## Działanie komputera

- Ē. Tryb adresowania - sposób określania miejsca przechowywania argumentów rozkazu (operandów)
- П Przykładowe rodzaje adresowania:
	- $\Box$  natychmiastowe - argument znajduje się w kodzie rozkazu
	- $\Box$  bezpośrednie - kod rozkazu zawiera adres komórki pamięci, w której znajduje się argument

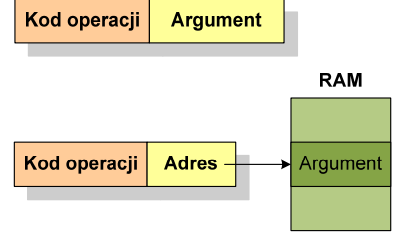

 $\Box$  rejestrowe - kod rozkazu zawiera oznaczenie rejestru, w którym znajduje się argument

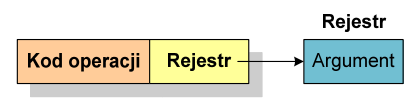

9/49

## Program w asemblerze

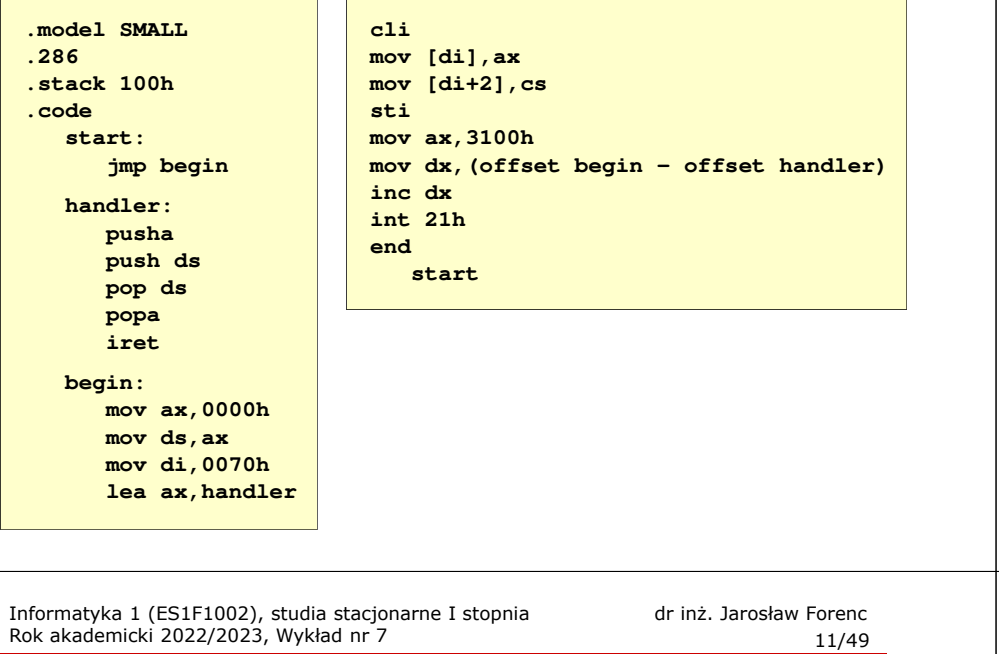

## Działanie komputera - przerwania

П Implementacja przerwań wymaga dodania cyklu przerwania do cyklu rozkazu

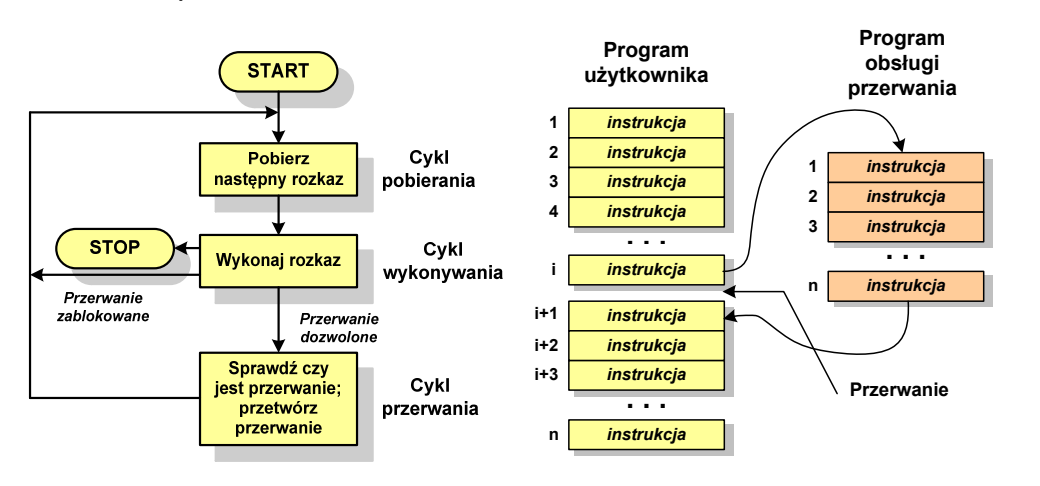

Informatyka 1 (ES1F1002), studia stacjonarne I stopnia drinż. Jarosław Forenc Rok akademicki 2022/2023, Wykład nr 7 Rok akademicki 2022/2023, Wykład nr 7

#### Działanie komputera - przerwania

- Ē. Wykonywanie kolejnych rozkazów przez procesor może zostać przerwane poprzez wystąpienie tzw. przerwania (interrupt)
- П Przerwanie jest to sygnał pochodzący od sprzętu lub oprogramowania informujący procesor o wystąpieniu jakiegoś zdarzenia (np. wciśnięcie klawisza na klawiaturze)
- ÷ Bez przerwań procesor musiałby ciągle kontrolować wszystkie urządzenia zewnętrzne, np. klawiatura, port szeregowy
- Ē. Każde przerwanie posiada procedurę obsługi przerwania, która jest wykonywana w momencie jego wystąpienia
- П Adresy procedur obsługi przerwań zapisane są w tablicy wektorów przerwań

Informatyka 1 (ES1F1002), studia stacjonarne I stopnia drinż. Jarosław Forenc Rok akademicki 2022/2023, Wykład nr 7 Rok akademicki 2022/2023, Wykład nr 7

 $12/49$ 

## Rodzaje przerwań

#### П Sprzętowe

- zewnętrzne sygnały pochodzące z urządzeń zewnętrznych i służące do komunikacji z nimi, np. 08H - zegar, 09h - klawiatura
- $\Box$  wewnętrzne - wywoływane przez procesor w celu zasygnalizowania sytuacji wyjątkowych (faults, traps, aborts)

#### П Programowe

- instrukcje programu wywołują przerwanie tym samym<br>wykonywana jest procedura obsługi przerwania wykonywana jest procedura obsługi przerwania
- służą głownie do komunikacji z systemem operacyjnym  $\Box$ (DOS - 21h, Windows - 2h, Linux - 80h)

## Magistrala

П Najczęściej stosowana struktura połączeń to magistrala, składająca się z wielu linii komunikacyjnych, którym przypisane jest określone znaczenie i określona funkcja

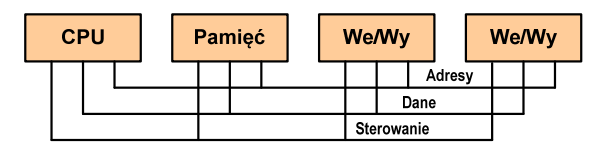

- $\Box$ linie danych (szyna danych) - przenoszą dane między modułami systemu, liczba linii określa szerokość szyny danych (8, 16, 32, 64 bity)
- $\Box$  linie adresowe - służą do określania źródła i miejsca przeznaczenia danych przesyłanych magistralą; liczba linii adresowych określa maksymalną możliwą pojemność pamięci systemu
- $\Box$  linie sterowania - służą do sterowania dostępem do linii danych i linii adresowych

Informatyka 1 (ES1F1002), studia stacjonarne I stopnia dr inż. Jarosław Forenc<br>Rok akademicki 2022/2023, Wykład nr 7 Rok akademicki 2022/2023, Wykład nr 7 $15/49$ 

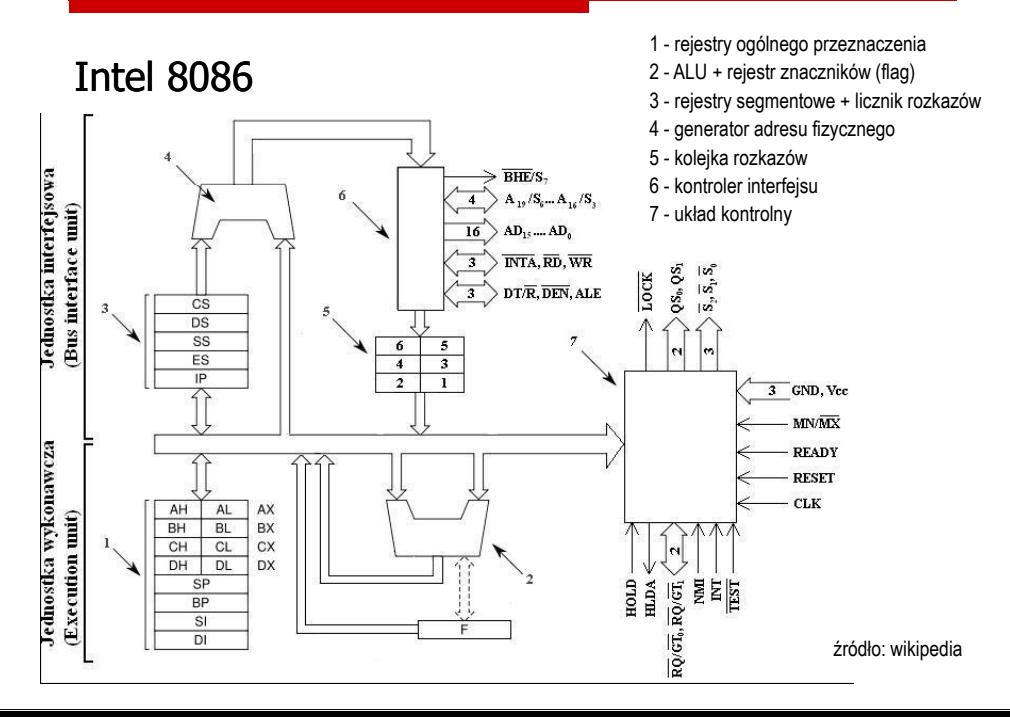

Informatyka 1 (ES1F1002), studia stacjonarne I stopnia drinż. Jarosław Forenc Rok akademicki 2022/2023, Wykład nr 7 Rok akademicki 2022/2023, Wykład nr 7 $14/49$ 

## Intel 8086

- ÷ 1978 rok
- Procesor 16-bitowyП
- г 16-bitowa magistrala danych
- П 20-bitowa magistrala adresowa
- г Adresowanie do 1 MB pamięci
- П Częstotliwość: 10 MHz
- Multipleksowane magistrale:П danych i adresowa
- H Litografia: 3 um

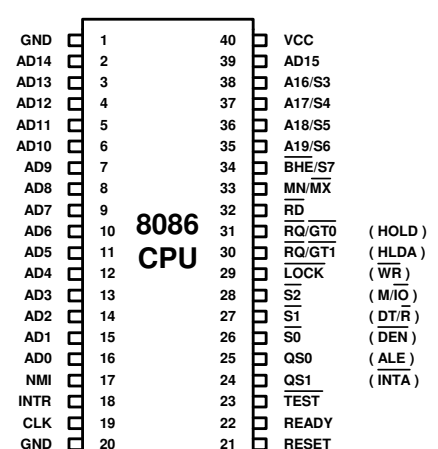

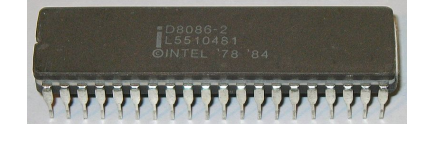

**GND**

Informatyka 1 (ES1F1002), studia stacjonarne I stopnia drinż. Jarosław Forenc Rok akademicki 2022/2023, Wykład nr 7 Rok akademicki 2022/2023, Wykład nr 7

 $16/49$ 

## Systemy pamięci komputerowych

É W systemach komputerowych nie stosuje się jednego typu pamięci, ale hierarchię pamięci

□

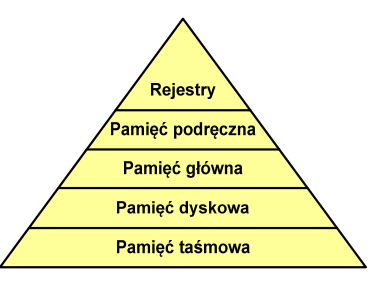

- Rozpatrując hierarchię od góry do dołu obserwujemy zjawiska:
	- $\Box$ malejący koszt na bit
- $\Box$ rosnącą pojemność
- $\Box$ rosnący czas dostępu
- $\Box$  malejącą częstotliwość dostępu do pamięci przez procesor

## Półprzewodnikowa pamięć główna

- П ■ RAM (Random Access Memory) - pamięć o dostępie swobodnym<br>sedenti senia nastawie za nawceg nywelśw slaktyczywsk
	- □ odczyt i zapis następuje za pomocą sygnałów elektrycznych
	- $\Box$ pamięć ulotna - po odłączeniu zasilania dane są tracone
	- $\Box$  DRAM - pamięć dynamiczna:
		- przechowuje dane podobnie jak kondensator ładunek elektryczny
		- wymaga operacji odświeżania
		- jest mniejsza, gęściej upakowana i tańsza niż pamięć statyczna
		- stosowana jest do budowy głównej pamięci operacyjnej komputera
	- $\Box$  SRAM - pamięć statyczna:
		- przechowuje dane za pomocą przerzutnikowych konfiguracji bramek logicznych
		- nie wymaga operacji odświeżania
		- jest szybsza i droższa od pamięci dynamicznej
		- stosowana jest do budowy pamięci podręcznej

Informatyka 1 (ES1F1002), studia stacjonarne I stopnia drinż. Jarosław Forenc<br>Rok akademicki 2022/2023, Wykład nr 7 Rok akademicki 2022/2023, Wykład nr 7 $19/49$ 

## Pamięć podręczna (cache)

- П Dodatkowa, szybka pamięć (SRAM) umieszczana pomiędzy procesorem a pamięcią główną
- П Zastosowanie pamięci podręcznej ma na celu przyspieszenie dostępu procesora do pamięci głównej

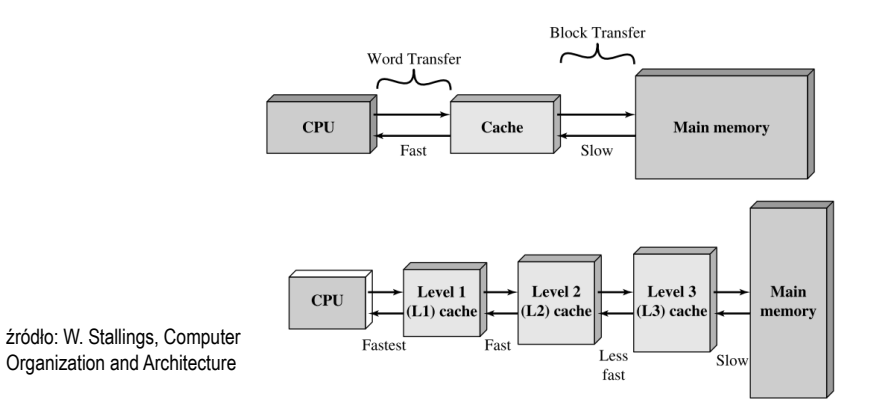

Informatyka 1 (ES1F1002), studia stacjonarne I stopnia drinż. Jarosław Forenc Rok akademicki 2022/2023, Wykład nr 7 Rok akademicki 2022/2023, Wykład nr 7

## Półprzewodnikowa pamięć główna

- П ROM (ang. Read-Only Memory) - pamięć stała
	- $\Box$ pamięć o dostępie swobodnym przeznaczona tylko do odczytu
	- $\Box$ dane są zapisywane podczas procesu wytwarzania, pamięć nieulotna
- П **PROM (ang. Programmable ROM) - programowalna pamięć ROM**<br>Programieś się ukłas "może buć zasię wana bulka jedną wz о pamięć nieulotna, może być zapisywana tylko jeden raz
	- $\Box$ zapis jest realizowany elektrycznie po wyprodukowaniu
- П **EPROM** - pamięć wielokrotnie programowalna, kasowanie następuje przez naświetlanie promieniami UV
- П EEPROM - pamięć kasowana i programowana na drodze elektrycznej
- П Flash - rozwinięcie koncepcji pamięci EEPROM, możliwe kasowanie i programowanie bez wymontowywania pamięci z urządzenia

Informatyka 1 (ES1F1002), studia stacjonarne I stopnia drienie dr inż. Jarosław Forenc<br>Rok akademicki 2022/2023, Wykład nr 7 Rok akademicki 2022/2023, Wykład nr 7

 $\frac{20}{49}$ 

## Algorytm - definicje

#### Definicia 1

 Skończony, uporządkowany ciąg jasno zdefiniowanych czynności, П koniecznych do wykonania pewnego zadania

#### Definicia 2

**Die Opis rozwiązania problemu wyrażony za pomocą operacji** П zrozumiałych i możliwych do zrealizowania przez wykonawcę

#### Definicia 3

 Ściśle określona procedura obliczeniowa, która dla właściwych danych wejściowych П zwraca żądane dane wyjściowe zwane wynikiem działania algorytmu

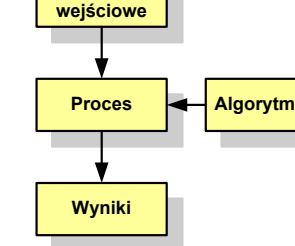

**Dane** 

#### Definicia 4

**■** Metoda rozwiązania zadania П

## Algorytmy

- П Słowo "algorytm" pochodzi od nazwiska matematyka perskiego z IX wieku - Muhammada ibn-Musy al-Chuwarizmiego (po łacinie pisanego jako Algorismus)
- Badaniem algorytmów zajmuje się algorytmika
- П "Przetłumaczenie" algorytmu na wybrany język programowania:
	- $\Box$ implementacja algorytmu
	- $\Box$ kodowanie algorytmu
- П Sposoby opisu algorytmów
	- opis słowny w języku naturalnym lub lista kroków (opis w punktach)  $\Box$
	- о schemat blokowy
	- $\Box$ pseudokod (nieformalna odmiana języka programowania)
	- $\Box$ wybrany język programowania

Informatyka 1 (ES1F1002), studia stacjonarne I stopnia dr inż. Jarosław Forenc Rok akademicki 2022/2023, Wykład nr 7 $\frac{23}{49}$ 

## Lista kroków

- П Uporządkowany opis wszystkich czynności, jakie należy wykonać podczas realizacji algorytmu
- П Krok jest to pojedyncza czynność realizowana w algorytmie
- Kroki w algorytmie są numerowane, operacje wykonywane są zgodnie z rosnącą numeracją kroków
- П Jedynym odstępstwem od powyższej reguły są operacje skoku (warunkowe lub bezwarunkowe), w których jawnie określa się numer kolejnego kroku
- П Przykład (instrukcja otwierania wózka-specerówki):
	- Krok 1:Zwolnij element blokujący wózek
	- Krok 2:Rozkładaj wózek w kierunku kółek
	- Krok 3: Naciskając nogą dolny element blokujący aż do zatrzaśnięcia, rozłóż wózek do pozycji przewozowej

## Opis słowny algorytmu

- Ē. Podanie kolejnych czynności, które należy wykonać, aby otrzymać oczekiwany efekt końcowy
- Ē. Przypomina przepis kulinarny z książki kucharskiej lub instrukcję obsługi urządzenia, np.

Algorytm:Tortilla ("Podróże kulinarne" R. Makłowicza)

Dane wejściowe: 0,5 kg ziemniaków, 100 g kiełbasy Chorizo, 8 jajek

Dane wyjściowe: gotowa Tortilla

Opis algorytmu: Ziemniaki obrać i pokroić w plasterki. Kiełbasę pokroić w plasterki. Ziemniaki wrzucić na gorącą oliwę na patelni i przyrumienić z obu stron. Kiełbasę wrzucić na gorącą oliwę na patelni i przyrumienić z obu stron. Ubić jajka i dodać do połączonych ziemniaków i kiełbasy. Dodać sól i pieprz. Usmażyć z obu stron wielki omlet nadziewany chipsami ziemniaczanymi z kiełbaską.

Informatyka 1 (ES1F1002), studia stacjonarne I stopnia dr inż. Jarosław Forenc<br>Rok akademicki 2022/2023, Wykład nr 7 Rok akademicki 2022/2023, Wykład nr 7

24/49

## Schemat blokowy

- П Zawiera plan algorytmu przedstawiony w postaci graficznej
- Ē. Na schemacie umieszczane są bloki oraz linie przepływu (strzałki)
- $\overline{\phantom{a}}$  Blok zawiera informację o wykonywanej operacji
- П Linie przepływu (strzałki) określają kolejność wykonywania bloków algorytmu
- П Przykład: wyznaczanie roku urodzenia na podstawie wieku (algorytm liniowy)

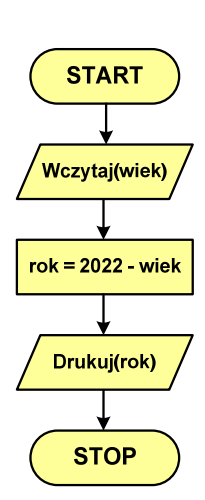

## Schemat blokowy - symbole graficzne

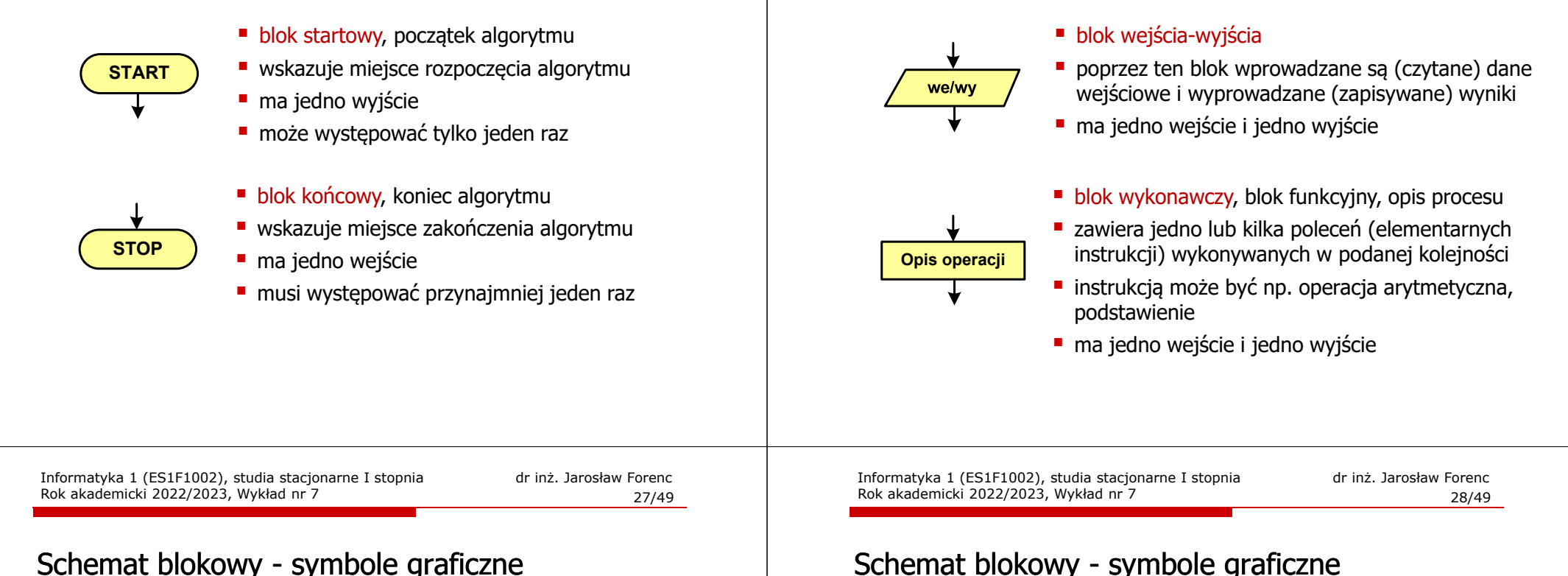

## Schemat blokowy - symbole graficzne

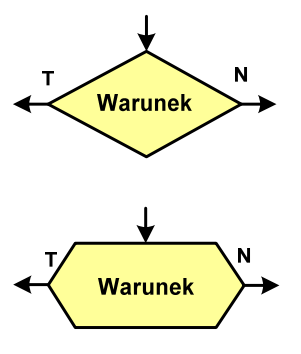

- blok warunkowy (decyzyjny, porównujący)
- wewnątrz bloku umieszcza się warunek logiczny
- na podstawie warunku określana jest tylko jedna droga wyjściowa
- połączenia wychodzące z bloku:
	- T lub TAK gdy warunek jest prawdziwy
	- N lub NIE gdy warunek nie jest prawdziwy
- wyjścia mogą być skierowane na boki lub w dół

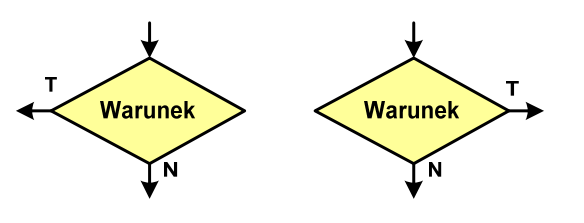

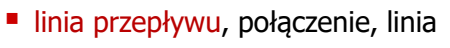

Informatyka 1 (ES1F1002), studia stacjonarne I stopnia drinż. Jarosław Forenc Rok akademicki 2022/2023, Wykład nr 7

Schemat blokowy - symbole graficzne

 $\frac{26}{49}$ 

Rok akademicki 2022/2023, Wykład nr 7

- występuje w postaci linii zakończonej strzałką
- określa kierunek przemieszczania się po schemacie
- linie pochodzące z różnych części algorytmu mogą zbiegać się w jednym miejscu

#### podprogram

- **u** wywołanie wcześniej zdefiniowanego fragmentu algorytmu (podprogramu)
- ma jedno wejście i jedno wyjście
- komentarz
- dodanie do schematu dodatkowego opisu

## Pseudokod i język programowania

#### Pseudokod:

- П Pseudokod (pseudojęzyk) - uproszczona wersja języka programowania
- П Często zawiera zwroty pochodzące z języków programowania
- Zapis w pseudokodzie może być łatwo przetłumaczony na wybrany język programowania

#### Opis w języku programowania:

- Zapis programu w konkretnym języku programowania
- П Stosowane języki: Pascal, C, C++, Matlab, Python (kiedyś - Fortran, Basic)

Informatyka 1 (ES1F1002), studia stacjonarne I stopnia drienie dr inż. Jarosław Forenc<br>Rok akademicki 2022/2023, Wykład nr 7 Rok akademicki 2022/2023, Wykład nr 7 $31/49$ 

## Algorytm Euklidesa - lista kroków

Dane wejściowe:niezerowe liczby naturalne a i b

Dane wyjściowe:NWD(a,b)

Kolejne kroki:

- 1. Czytaj liczby <mark>a</mark> i b
- 2. Dopóki a i b są większe od zera, powtarzaj krok 3, a w przeciwnym przypadku przejdź do kroku 4
- 3. Jeśli a jest większe od b, to weź za a resztę z dzielenia a przez b, w przeciwnym przypadku weź za <mark>b</mark> resztę z dzielenia <mark>b</mark> przez <mark>a</mark>
- 4. Przyjmij jako największy wspólny dzielnik tę z liczb a i b, która pozostała większa od zera
- 5. Drukuj NWD(a,b)

## Największy wspólny dzielnik - algorytm Euklidesa

П NWD - największa liczba naturalna dzieląca (bez reszty) dwie (lub więcej) liczby całkowite

#### $NWD(1675,3752) = ?$

Algorytm Euklidesa - przykład

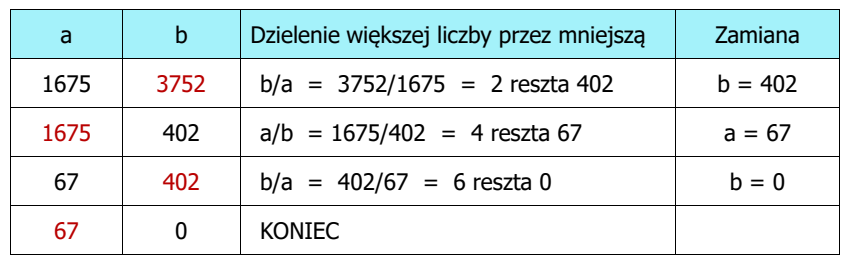

#### $NWD(1675.3752) = 67$

Informatyka 1 (ES1F1002), studia stacjonarne I stopnia dr inż. Jarosław Forenc<br>Rok akademicki 2022/2023, Wykład nr 7 Rok akademicki 2022/2023, Wykład nr 7

 $\frac{32}{49}$ 

## Algorytm Euklidesa - schemat blokowy

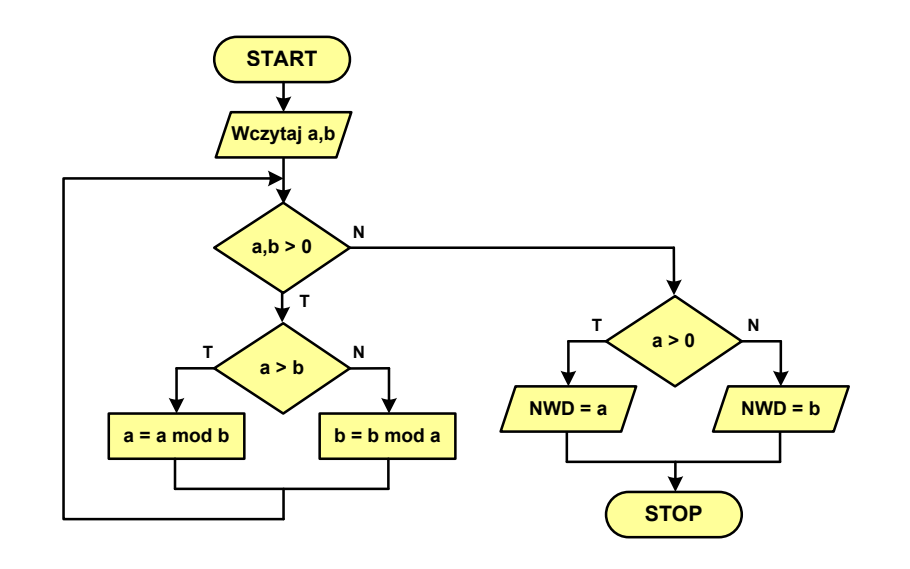

**STOP**

## Algorytm Euklidesa - pseudokod

**STOP**

**STOP**

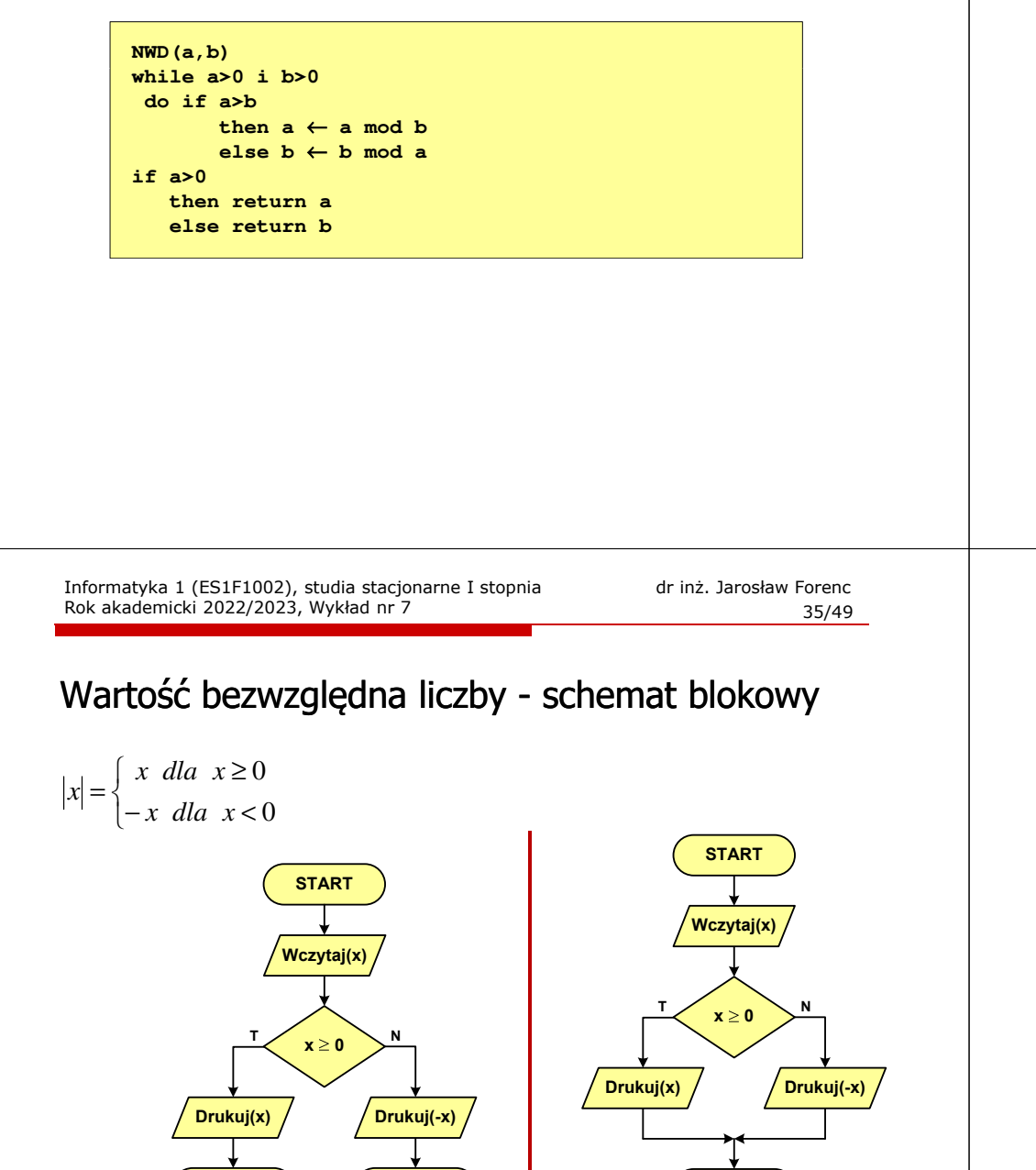

## Algorytm Euklidesa - język programowania (C)

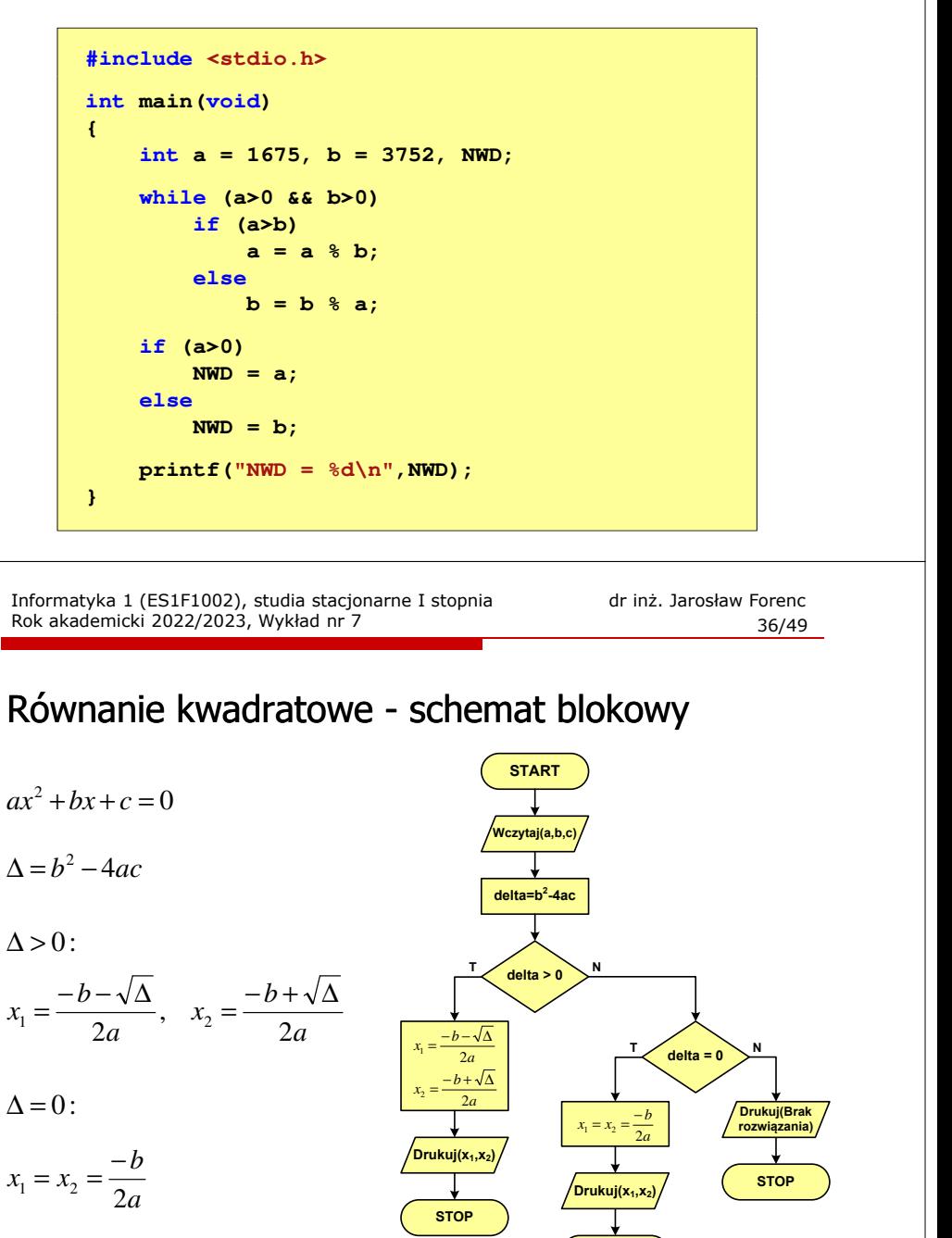

**STOP**

Informatyka 1 (ES1F1002), studia stacjonarne I stopnia dr inż. Jarosław Forenc<br>Rok akademicki 2022/2023, Wykład nr 7 Rok akademicki 2022/2023, Wykład nr 7

37/49

## Rekurencja

- П Rekurencja lub rekursja - jest to odwoływanie się funkcji lub definicii do samei siebie
- Rozwiązanie danego problemu wyraża się za pomocą rozwiązań tego samego problemu, ale dla danych o mniejszych rozmiarach
- П W matematyce mechanizm rekurencji stosowany jest do definiowania lub opisywania algorytmów

**return n==0 ? 1 : n\*silnia(n-1);**

 Silnia:  $n! = \begin{cases} 1 & \text{dla} \quad n = 0 \end{cases}$  $n! = \begin{cases} 1 & \text{dla} & n = 0 \\ n(n-1)! & \text{dla} & n \ge 1 \end{cases}$ 

**int silnia(int n)**

**{**

**}**

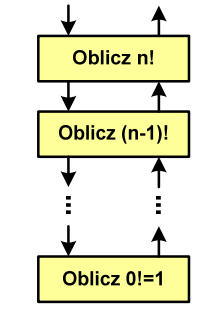

 $\mathbf n$ 

n!

Informatyka 1 (ES1F1002), studia stacjonarne I stopnia dr inż. Jarosław Forenc<br>Rok akademicki 2022/2023, Wykład nr 7 Rok akademicki 2022/2023, Wykład nr 739/49

## Złożoność obliczeniowa

- П W celu rozwiązania danego problemu obliczeniowego szukamy algorytmu najbardziej efektywnego czyli:
	- $\Box$ najszybszego (najkrótszy czas otrzymania wyniku)
	- $\Box$ o możliwie małym zapotrzebowaniu na pamięć
- П Problem: Jak ocenić, który z dwóch różnych algorytmówrozwiązujących to samo zadanie jest efektywniejszy?
- Do oceny efektywności służy złożoność obliczeniowa algorytmu (koszt algorytmu) czyli ilość zasobów potrzebnych do jego działania(czas, pamięć)
- П Miarą złożoności czasowej jest liczba podstawowych (dominujących) operacji (porównanie, podstawienie, operacja arytmetyczna) pozostałe operacje są pomijane
- Miarą złożoności pamięciowej jest liczba wykorzystanych komórek pamięci (bajty lub liczba zmiennych określonego typu)

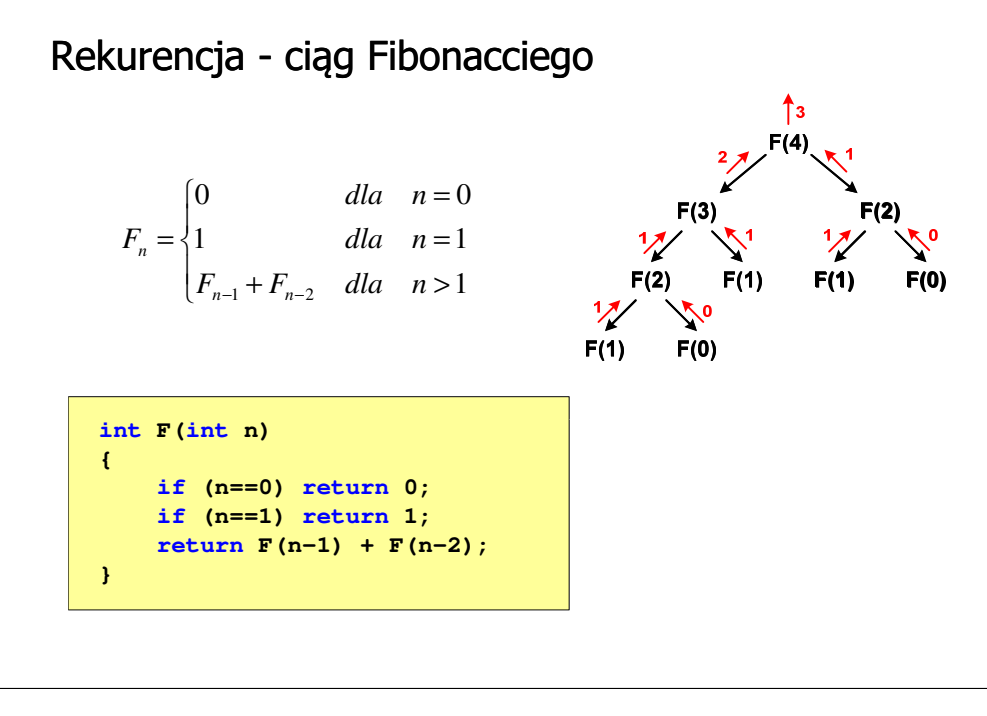

Informatyka 1 (ES1F1002), studia stacjonarne I stopnia dr inż. Jarosław Forenc<br>Rok akademicki 2022/2023, Wykład nr 7 Rok akademicki 2022/2023, Wykład nr 7

 $40/49$ 

## Złożoność obliczeniowa

- П Złożoność obliczeniowa algorytmu jest funkcją opisującą zależność między liczbą danych a liczbą operacji wykonywanych przez ten algorytm
- П W praktyce stosuje się oszacowanie powyższej funkcji - są to tzw. notacje (klasy złożoności):
	- о <sup>O</sup> (duże O) - najbardziej popularna
	- $\Box$ <sup>Ω</sup> (omega)
	- $\Box$ <sup>Θ</sup> (theta)

## Notacja O ("duże O")

- г Wyraża złożoność matematyczną algorytmu
- г Do wyznaczenia złożoności bierze się pod uwagę liczbę dominujących operacji wykonywanych w algorytmie
- г Przykład zapisu: O(n<sup>2</sup>)
	- $\Box$ po literze O występuje wyrażenie w nawiasach zawierające literę n,<br>litéra agresse lisaka skurentów na których działa alesarty która oznacza liczbę elementów, na których działa algorytm
- г W funkcji opisującej złożoność bierze się pod uwagę tylko najistotniejszy składnik, np.

 $f(n) = n^2 + 2n \rightarrow$  $f(n) = n^2 + n - 5 \rightarrow O(n^2)$ 

г W powyższych przykładach dla dużego n wpływ składnika liniowego i stałego na wartość funkcji jest nieistotny w porównaniu ze składnikiem głównym n<sup>2</sup>

Informatyka 1 (ES1F1002), studia stacjonarne I stopnia drienie dr inż. Jarosław Forenc<br>Rok akademicki 2022/2023, Wykład nr 7 Rok akademicki 2022/2023, Wykład nr 7 $\frac{43}{49}$ 

## Sortowanie

- г Sortowanie polega na uporządkowaniu zbioru danych względem pewnych cech charakterystycznych każdego elementu tego zbioru (wartości każdego elementu)
- г W przypadku liczb, sortowanie polega na znalezieniu kolejności liczb zgodnej z relacją ≤ lub <sup>≥</sup>

### Przykład:

- Г Tablica nieposortowana:
- г Tablica posortowana zgodnie z relacją <sup>≤</sup> (od najmniejszej do największej liczby):
- г Tablica posortowana zgodnie z relacją <sup>≥</sup> (od największej do najmniejszej liczby):

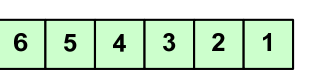

 $\overline{2}$  $\overline{\mathbf{3}}$   $\blacktriangleleft$ 

 $5\phantom{1}$ 

 $2<sup>2</sup>$ 3  $\overline{\mathbf{4}}$  $5\phantom{.0}$ 6

6  $\overline{\mathbf{4}}$ 

 $\blacktriangleleft$ 

## Notacja O ("duże O")

г Porównanie najczęściej występujących złożoności:

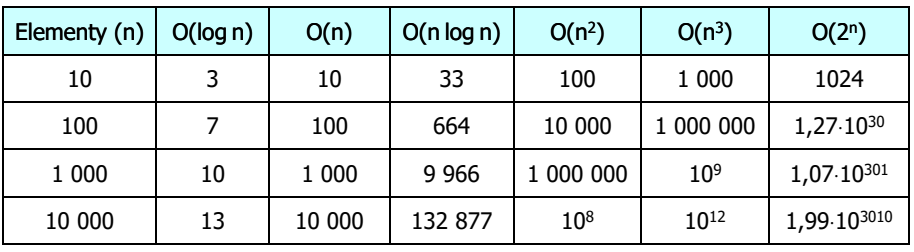

- O(log n) logarytmiczna (np. przeszukiwanie binarne)
- O(n) liniowa (np. porównywanie łańcuchów znaków)<br>O(n log n) liniowo-logarytmiczna (np. sortowanie szybkie)
	- liniowo-logarytmiczna (np. sortowanie szybkie)
- $O(n^2)$ - kwadratowa (np. proste algorytmy sortowania)
- $O(n^3)$ - sześcienna (np. mnożenie macierzy)
- $O(2^n)$ - wykładnicza (np. problem komiwojażera)

Informatyka 1 (ES1F1002), studia stacjonarne I stopnia drinż. Jarosław Forenc Rok akademicki 2022/2023, Wykład nr 7 Rok akademicki 2022/2023, Wykład nr 7

44/49

## **Sortowanie**

 $O(n)$ 

г W przypadku słów sortowanie polega na ustawieniu ich w porządku alfabetycznym (leksykograficznym)

#### Przykład:

г Tablica nieposortowana:

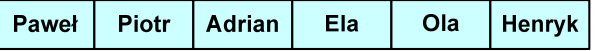

Г Tablice posortowane:

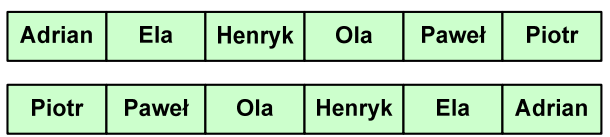

Informatyka 1 (ES1F1002), studia stacjonarne I stopnia dr inż. Jarosław Forenc Rok akademicki 2022/2023, Wykład nr 7

 $45/49$ 

## **Sortowanie**

г W praktyce sortowanie sprowadza się do porządkowanie danych na podstawie porównania - porównywany element to <mark>klucz</mark>

#### Przykład:

г Tablica nieposortowana (imię, nazwisko, wiek):

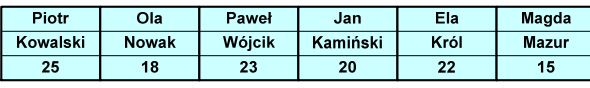

г Tablica posortowana (klucz - nazwisko):

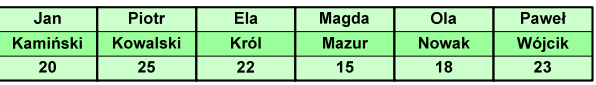

г Tablica posortowana (klucz - wiek):

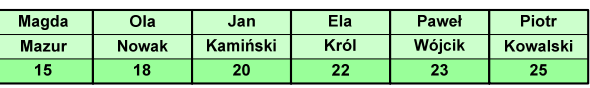

Informatyka 1 (ES1F1002), studia stacjonarne I stopnia dr inż. Jarosław Forenc<br>Rok akademicki 2022/2023, Wykład nr 7 Rok akademicki 2022/2023, Wykład nr 747/49

# Proste wstawianie (insertion sort)

#### Przykład:

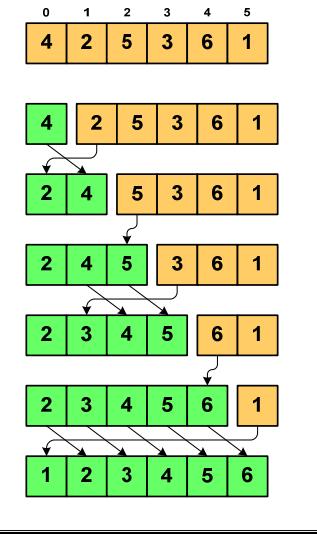

#### Program w języku C:

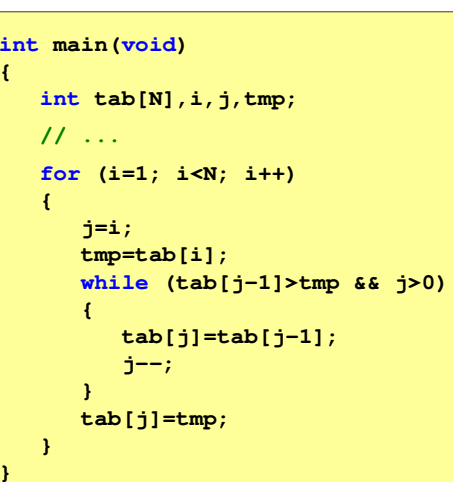

Informatyka 1 (ES1F1002), studia stacjonarne I stopnia drież. Jarosław Forenc Rok akademicki 2022/2023, Wykład nr 7 Rok akademicki 2022/2023, Wykład nr 7

## **Sortowanie**

- г Po co stosować sortowanie?
	- $\Box$ posortowane elementy można szybciej zlokalizować
	- $\Box$ posortowane elementy można przedstawić w czytelniejszy sposób
- п Przykładowe algorytmy sortowania
	- $\Box$ proste wstawianie (insertion sort)
	- $\Box$ proste wybieranie (selection sort)
	- $\Box$ bąbelkowe (bubble sort)
	- $\Box$ szybkie (quick sort)
	- $\Box$ przez scalanie (merge sort)
	- $\Box$ kubełkowe / przez zliczanie (bucket sort)

Informatyka 1 (ES1F1002), studia stacjonarne I stopnia drienie dr inż. Jarosław Forenc<br>Rok akademicki 2022/2023, Wykład nr 7 Rok akademicki 2022/2023, Wykład nr 7

48/49

# Proste wybieranie (selection sort)<br>'

#### Przykład:

 $\overline{2}$  $\overline{\mathbf{3}}$  $\overline{a}$ 

-3

 $\overline{\mathbf{3}}$  $-5$ 

6

#### Program w języku C:

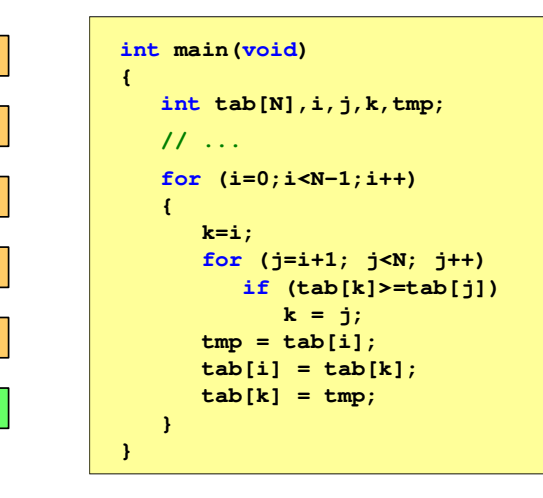

## Koniec wykładu nr 7

## Dziękuję za uwagę!